# Extended sibships

Danielle Posthuma Kate Morley Files: \\danielle\Sibs

## Classic Twin Design

### ACE / ADE

- $\Box$ heterogeneity
- nultivariate
- **□ Sibling interaction**
- **Developmental**
- h. **Issues** 
	- **a** generalizibility
	- □ Assortative mating >Parents/spouses
	- **□ Cultural transmission >Parents**

Twins share the same womb at the same  $t$ mp  $t$ his  $t$ an ant only make them more  $s$ i $m$ ilar, but sharing the womb itself may also Hond transmits sight the sense of if the twin bitthar rander in the offspring presentative of the normal population Due to assortative mating, DZ twin correlations will rise, leading to increased  $\epsilon$ stimates of C. Curves of California transmission  $\epsilon$ 

>Additional Siblings

# There is more than the classical twin design

- Larger pedigrees
	- n. Parent-offspring (incl. cultural transmission, assortative mating)
	- F. Grandparents-parents-offspring
	- n. Spouses of co-twins/siblings
	- П Larger sibships
- Adoption studies
	- $\mathcal{L}_{\mathcal{A}}$ MZA DZA MZT DZT
	- m. Non-biological siblings
	- F. Virtual twins (non-biological siblings of same age)

## Parent – offspring models

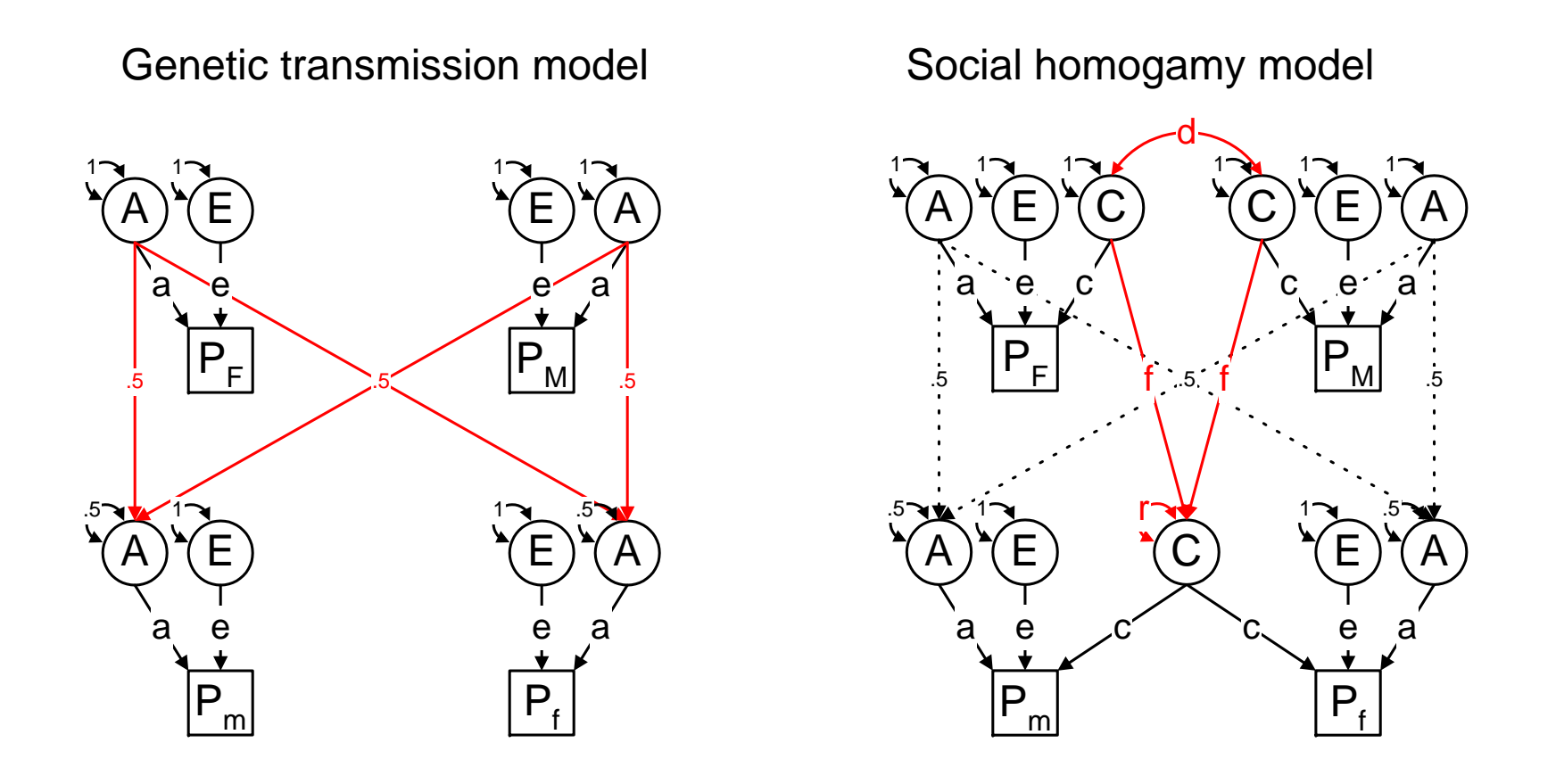

### Model for spouses and children of twins (Eaves)

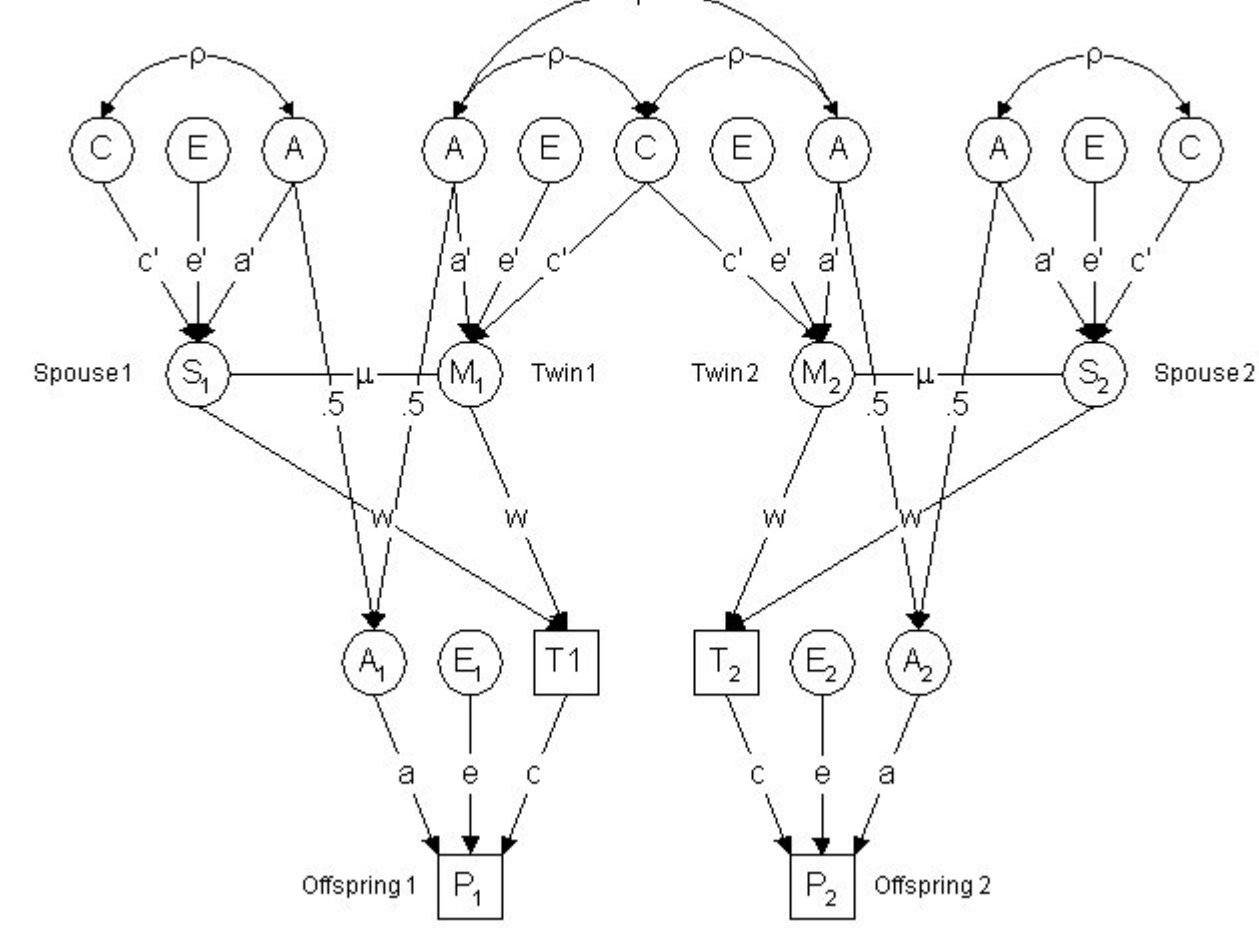

Extended sibships

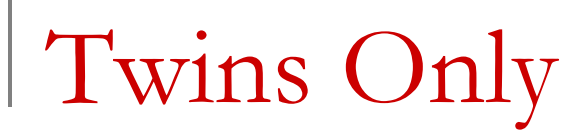

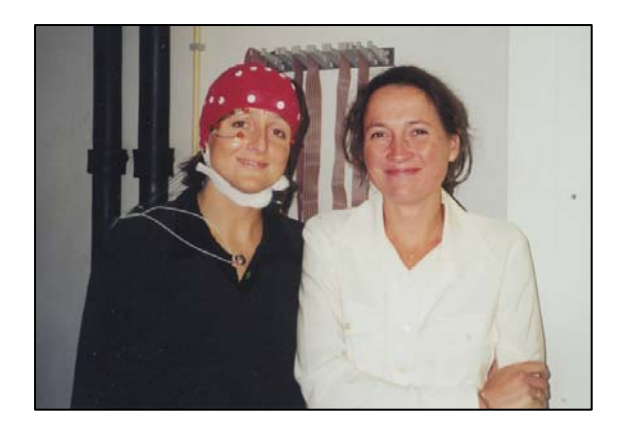

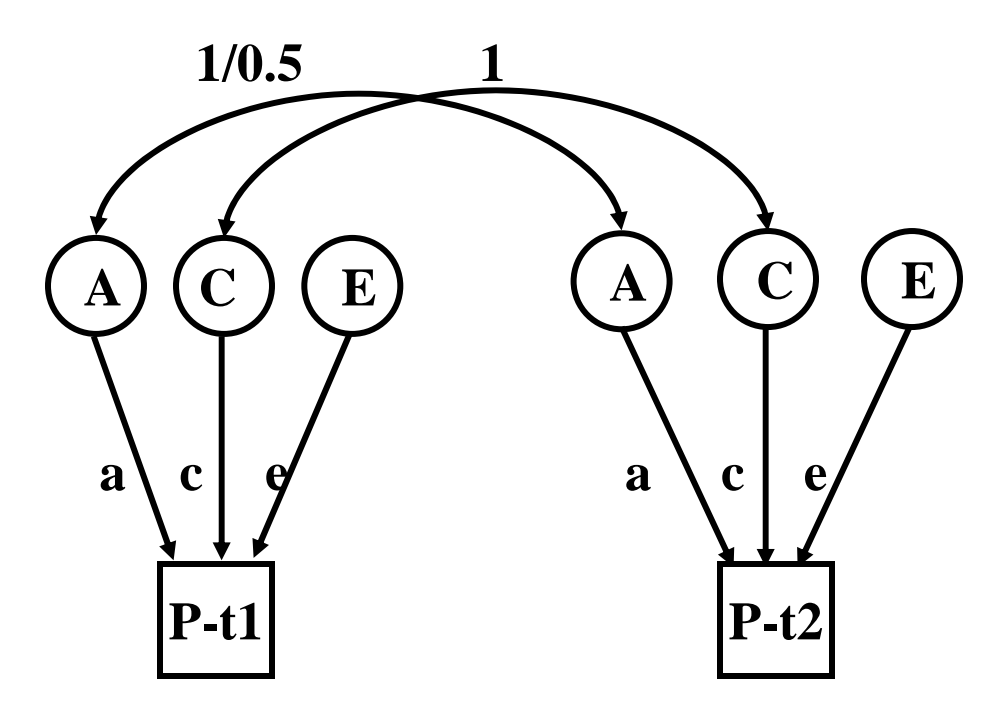

### Twins Only: var-cov matrices

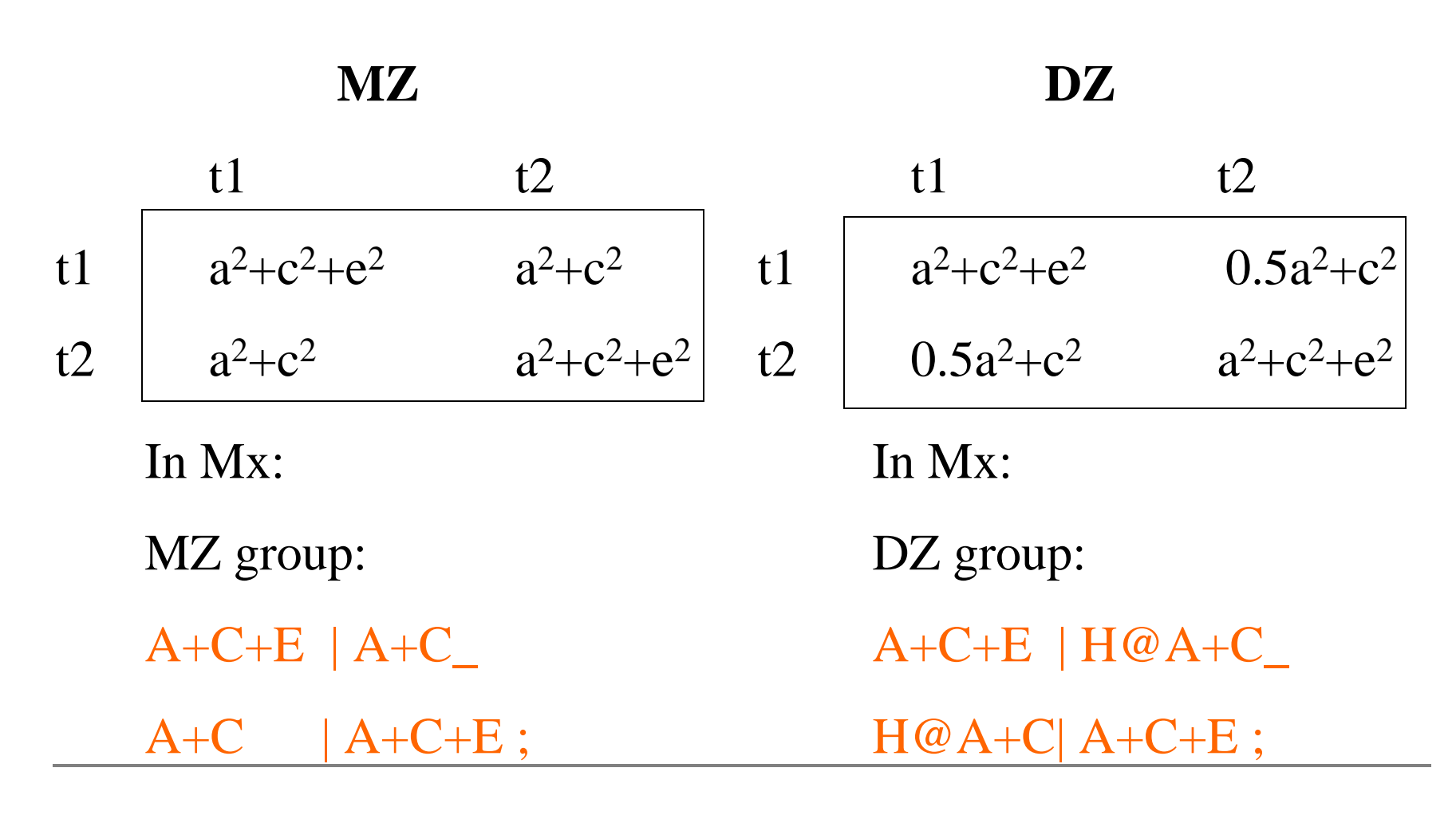

# Adding siblings

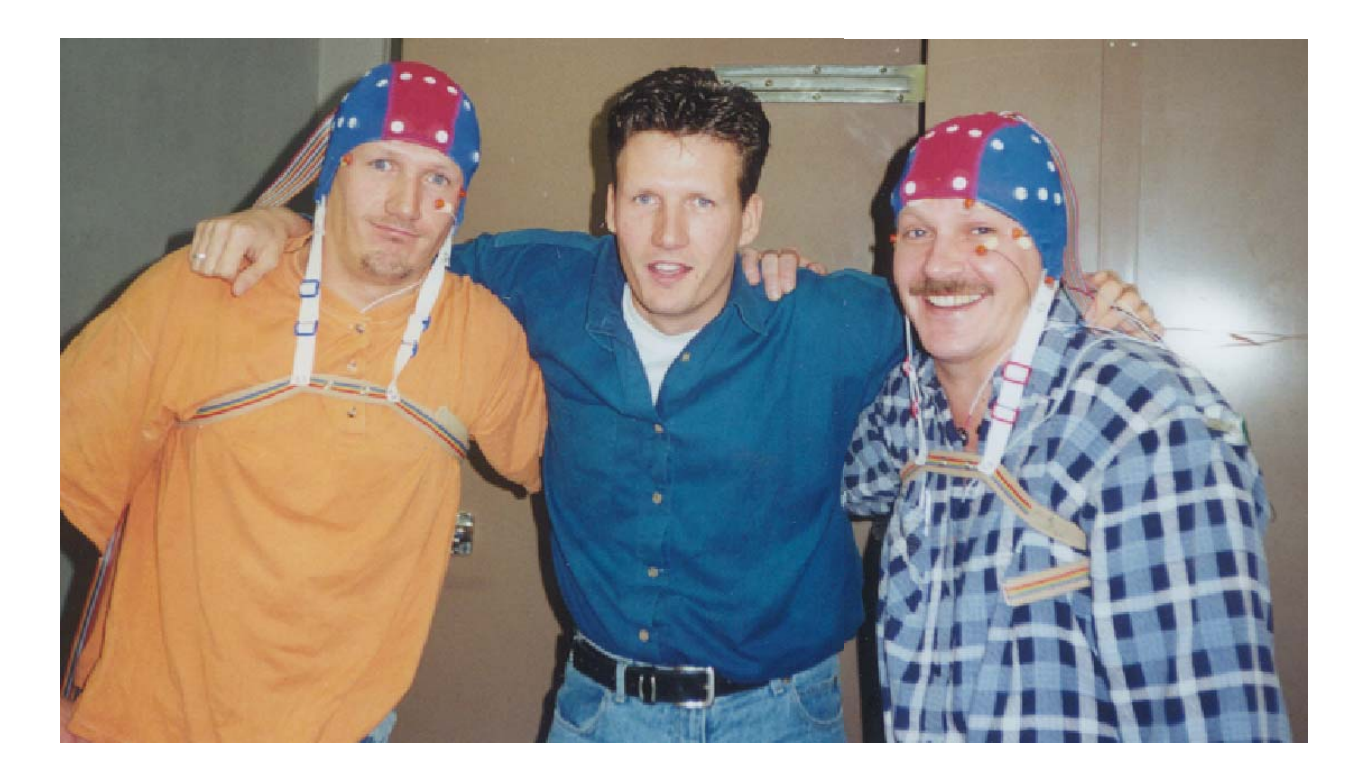

Is easy!

But why should I?

TC 19 - Boulder 2006

Sample size required to detect A With power of 80% and probability of 5%

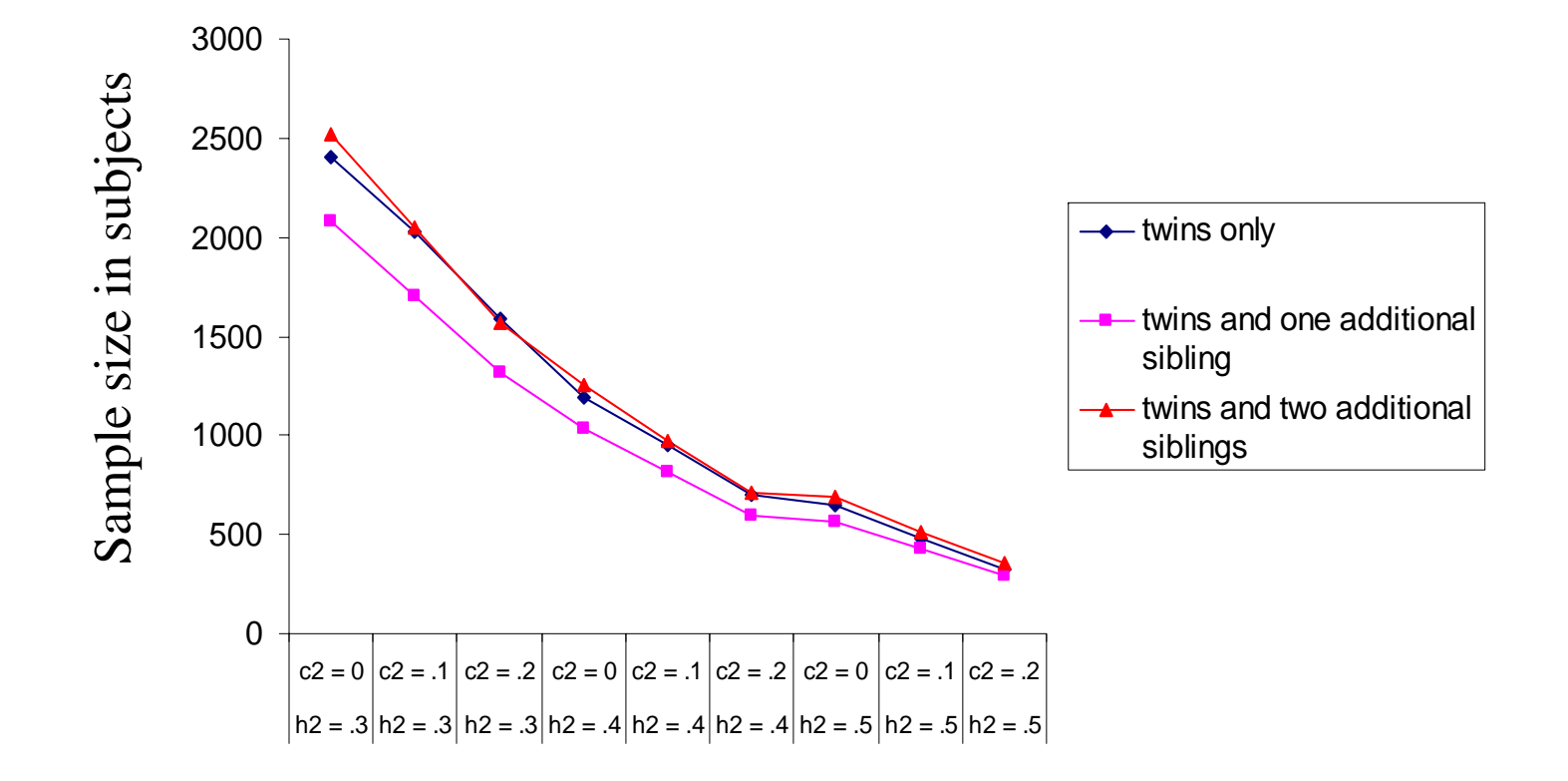

Sample size required to detect C With power of 80% and probability of 5%

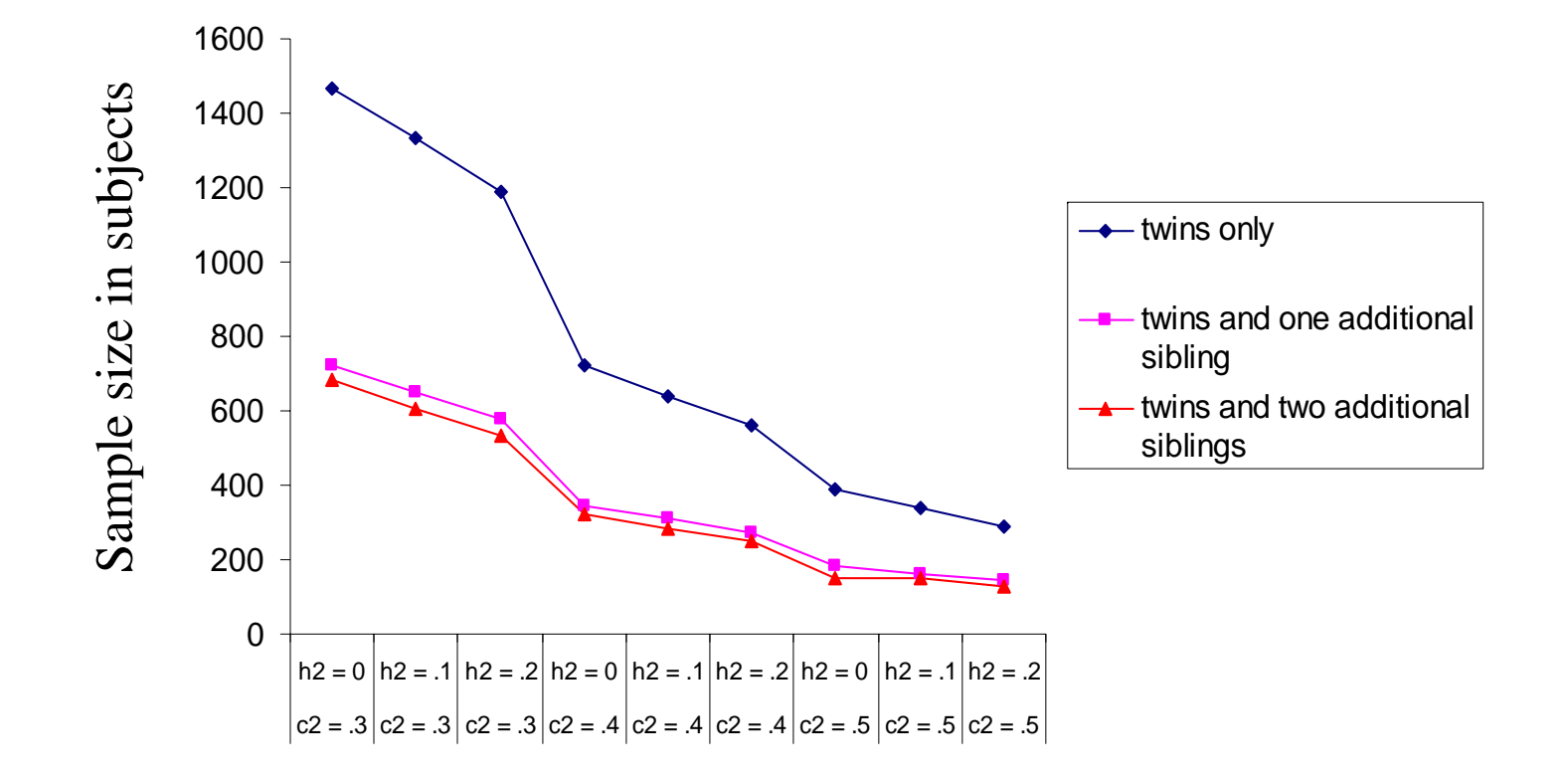

Larger sibships

**Provides a bit more power to detect A Provides a lot more power to detect C** 

Since C is usually small (e.g.  $A = .60$ ,  $C = .20$ ,  $E = .20$ ), C is usually dropped from the model as it is not significant. As C is a familial source of variance, part of it will the end up in A, which will now be overestimated. Therefore, more power for C protects against overestimation of  $\mathsf A$  .

## Larger sibships

- Will also allow you to test certain assumptions such as:
	- □ Are twins different from singletons with respect to means?
	- **Q** Are twins different from singletons with respect to variances?
	- $\Box$ Do DZ twins correlate any different than non-twin sibpairs?

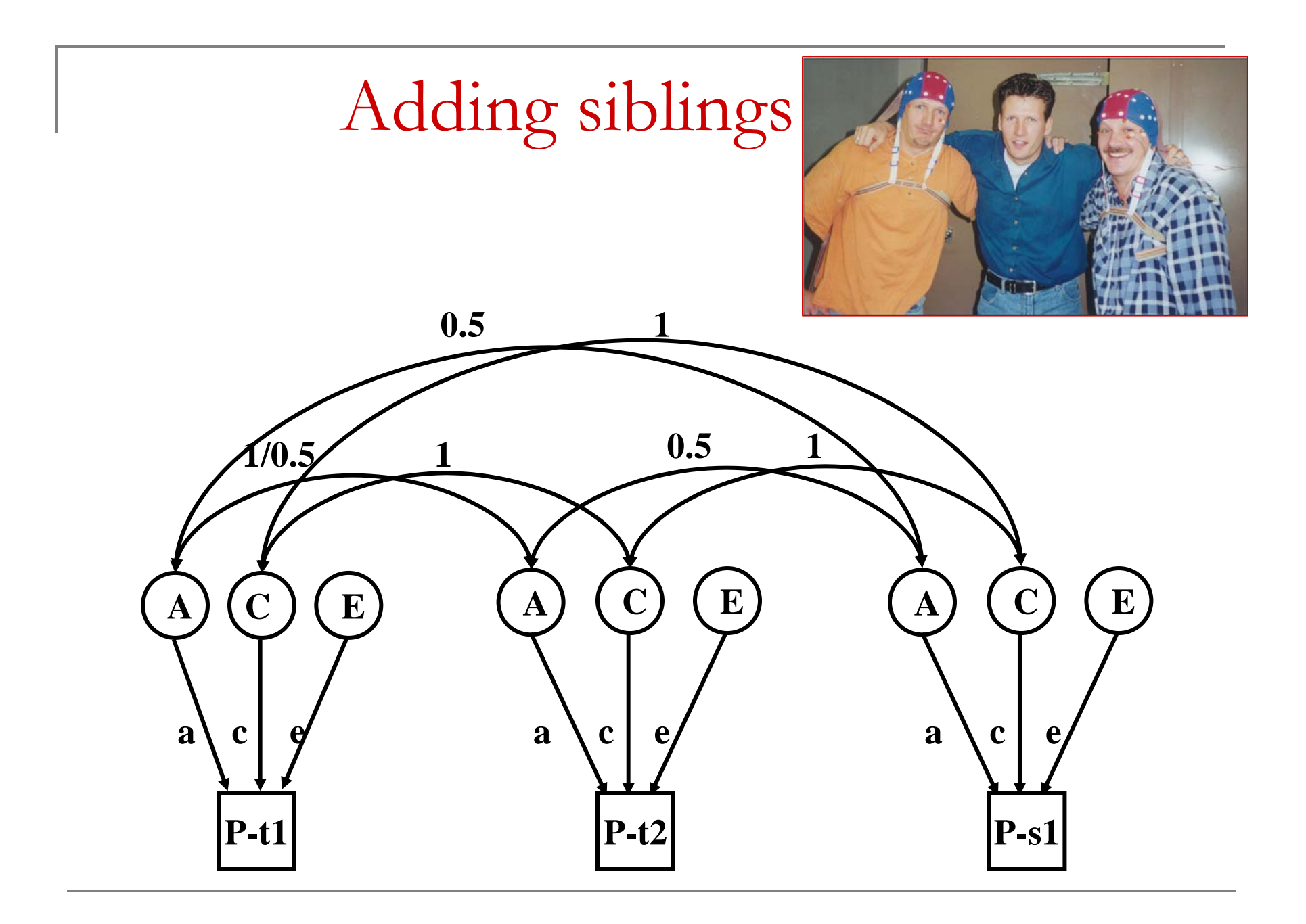

#### **MZ and one additional sibling**

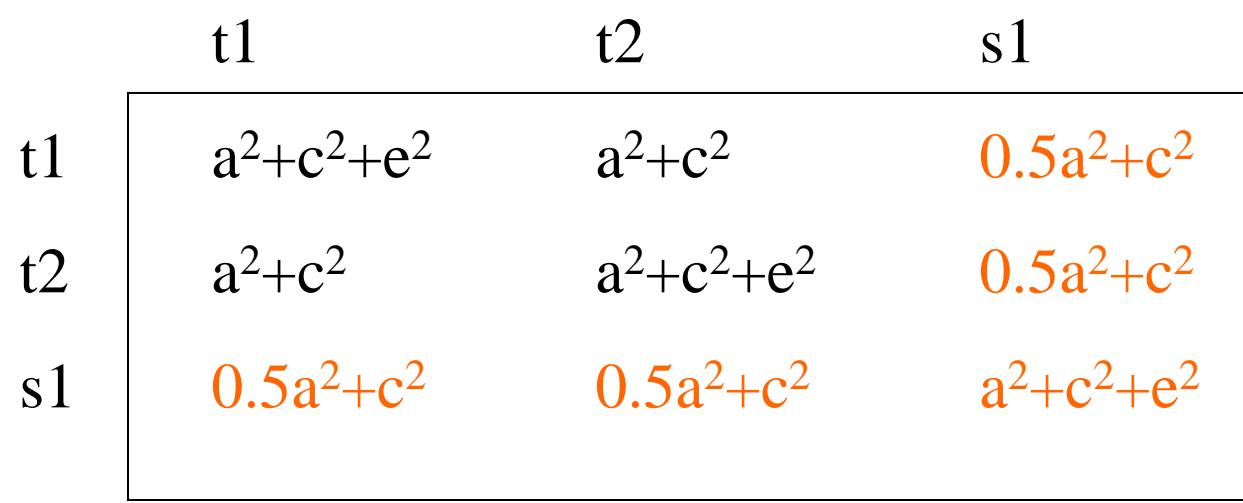

#### **DZ and one additional sibling**

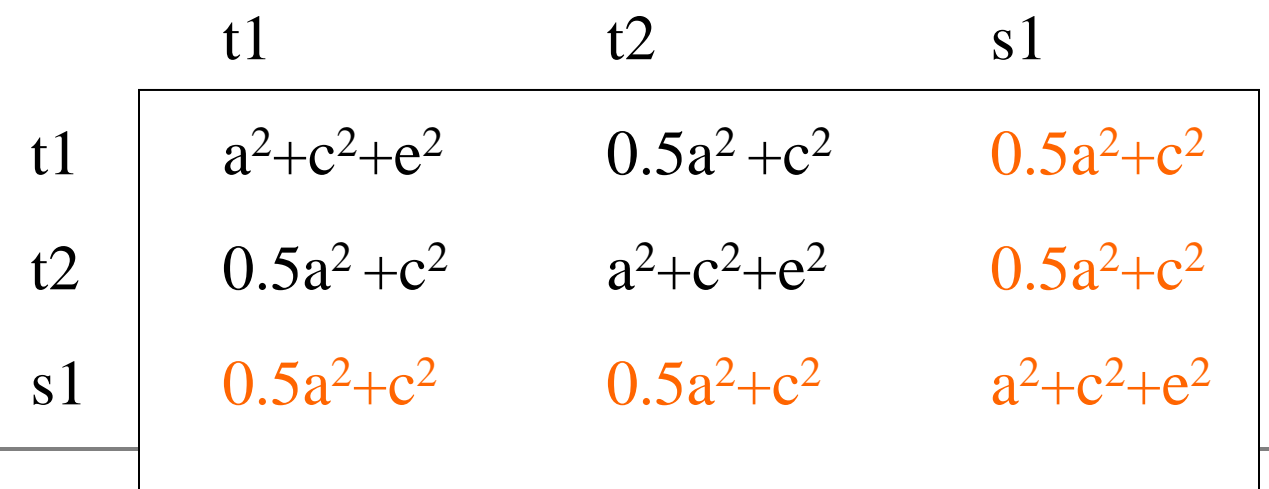

TC 19 - Boulder 2006

## Exercise

- $\mathcal{L}_{\mathcal{A}}$ Copy TwinsOnly.mx and mriiq.rec
- $\mathcal{L}_{\mathcal{A}}$ Open Mx script TwinsOnly.mx

Modify this script such that

- $\mathcal{L}_{\mathcal{A}}$ Data from sib 1 is included
- $\mathcal{L}_{\mathcal{A}}$ Data from sib 1 to sib 6 are included
- $\mathcal{L}_{\mathcal{A}}$  Check –2ll, df, estimated pms, n observations for each model

*.*

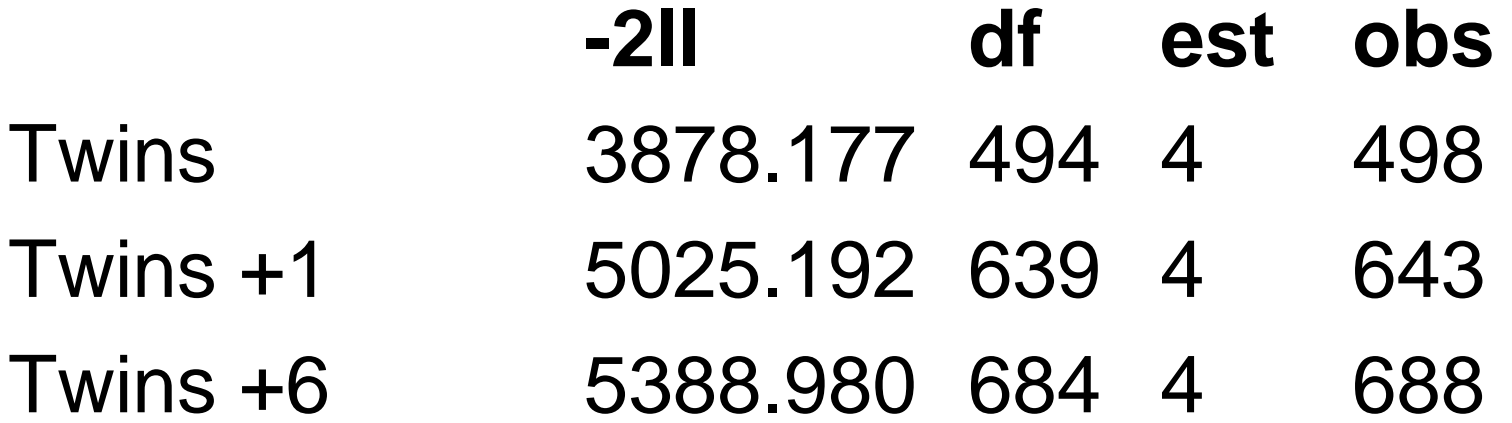

### Adding more siblings becomes tedious! (and errorprone..)

#### **MZ's and 6 additional siblings**

- $A+C+E$   $|A+C$   $|H@A+C|H@A+C|H@A+C|H@A+C|H@A+C|H@A+C|$
- $A+C$  |  $A+C+E$  |  $H@A+C$  | $H@A+C$  |  $H@A+C$  | $H@A+C$  |  $H@A+C$  | $H@A+C$
- $H@A+C$  |  $H@A+C$  |  $A+C+E$  |  $H@A+C$  |  $H@A+C$  |  $H@A+C$  |  $H@A+C$  |  $H@A+C$  \_
- $H@A+C$  |  $H@A+C$  |  $H@A+C$  |  $A+C+E$  |  $H@A+C$  |  $H@A+C$  |  $H@A+C$  |  $H@A+C$  |
- $H@A+C$  |  $H@A+C$  |  $H@A+C$  |  $H@A+C$  |  $A+C+E$  | $H@A+C$  |  $H@A+C$  |  $H@A+C$
- $H@A+C$  |  $H@A+C$  |  $H@A+C$  |  $H@A+C$  |  $H@A+C$  |  $A+C+E$  |  $H@A+C$  |  $H@A+C$
- $H@A+C$  |  $H@A+C$  |  $H@A+C$  |  $H@A+C$  |  $H@A+C$  |  $H@A+C$  |  $A+C+E$  |  $H@A+C$
- H@A+C | H@A+C | H@A+C | H@A+C | H@A+C |H@A+C | H@A+C | A+C+E ;

Adding more siblings

#### 6 extra siblings

#### **MZ's and 6 additional siblings**

- $A+C+E$  |  $A+C$  |  $H@A+C$  |  $H@A+C$  |  $H@A+C$  |  $H@A+C$  |  $H@A+C$  |  $H@A+C$
- $A+C$  |  $A+C+E$  |  $H@A+C$  |  $H@A+C$  |  $H@A+C$  |  $H@A+C$  |  $H@A+C$  |  $H@A+C$
- $H@A+C$  |H@A+C |A+C+E |H@A+C |H@A+C |H@A+C |H@A+C |H@A+C \_
- $H@A+C$  |  $H@A+C$  |  $H@A+C$  |  $A+C+E$  |  $H@A+C$  |  $H@A+C$  |  $H@A+C$  |  $H@A+C$  |
- $H@A+C$  |  $H@A+C$  |  $H@A+C$  |  $H@A+C$  |  $A+C+E$  | $H@A+C$  |  $H@A+C$  |  $H@A+C$
- $H@A+C$  |  $H@A+C$  |  $H@A+C$  |  $H@A+C$  |  $H@A+C$  |  $A+C+E$  |  $H@A+C$  |  $H@A+C$
- $H@A+C$  |  $H@A+C$  |  $H@A+C$  |  $H@A+C$  |  $H@A+C$  |  $H@A+C$  |  $A+C+E$  |  $H@A+C$
- H@A+C | H@A+C | H@A+C | H@A+C | H@A+C |H@A+C | H@A+C | A+C+E ;

#### **MZ's and 6 additional siblings**

 $1 \quad | \quad 1 \quad | \quad 0.5 \mid 0.5 \mid 0.5 \mid 0.5 \mid 0.5 \mid 0.5 \mid 0.5 \quad$  $1 \quad | \quad 1 \quad | \quad 0.5 \mid 0.5 \mid 0.5 \mid 0.5 \mid 0.5 \mid 0.5 \mid 0.5 \quad$  $0.5 \mid 0.5 \mid 1 \quad | \quad 0.5 \mid 0.5 \mid 0.5 \mid 0.5 \mid 0.5 \quad | \quad 0.5 \quad | \quad 0.5 \quad | \quad 0.5 \quad | \quad 0.5 \quad | \quad 0.5 \quad | \quad 0.5 \quad | \quad 0.5 \quad | \quad 0.5 \quad | \quad 0.5 \quad | \quad 0.5 \quad | \quad 0.5 \quad | \quad 0.5 \quad | \quad 0.5 \quad | \quad 0.5 \quad | \quad 0.5 \quad | \quad 0.5 \quad | \quad 0.5 \quad | \quad 0.5 \quad | \quad 0.5 \quad |$  $0.5 \mid 0.5 \mid 0.5 \mid 1 \quad | 0.5 \mid 0.5 \mid 0.5 \mid 0.5 \quad$  $0.5 \mid 0.5 \mid 0.5 \mid 0.5 \mid 1 \quad | \; 0.5 \mid 0.5 \mid 0.5 \; \vert$  $0.5 \mid 0.5 \mid 0.5 \mid 0.5 \mid 0.5 \mid 1 \quad | 0.5 \mid 0.5 \quad$  $0.5 \mid 0.5 \mid 0.5 \mid 0.5 \mid 0.5 \mid 0.5 \mid 1 \mid 0.5 \_$ 0.5 | 0.5 | 0.5 | 0.5 | 0.5 | 0.5 | 0.5 | 1 ;  $\omega$ 

A | A | 0.5A | 0.5A | 0.5 A| 0.5A| 0.5A | 0.5A \_ A | A | 0.5A | 0.5A | 0.5A | 0.5A | 0.5A | 0.5A \_ 0.5A | 0.5A | A | 0.5A | 0.5A | 0.5A | 0.5A | 0.5A \_ 0.5A | 0.5A | 0.5A | A | 0.5A | 0.5A | 0.5A | 0.5A \_ 0.5A | 0.5A | 0.5A | 0.5A | A | 0.5A | 0.5A | 0.5A \_ 0.5A | 0.5A | 0.5A | 0.5A | 0.5A |A | 0.5A | 0.5A \_ 0.5A | 0.5A | 0.5A | 0.5A | 0.5A | 0.5A | A | 0.5A \_ 0.5A | 0.5A | 0.5A | 0.5A | 0.5A | 0.5A | 0.5A | A ;

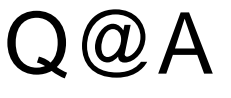

#### **Twin pair and 6 additional siblings**

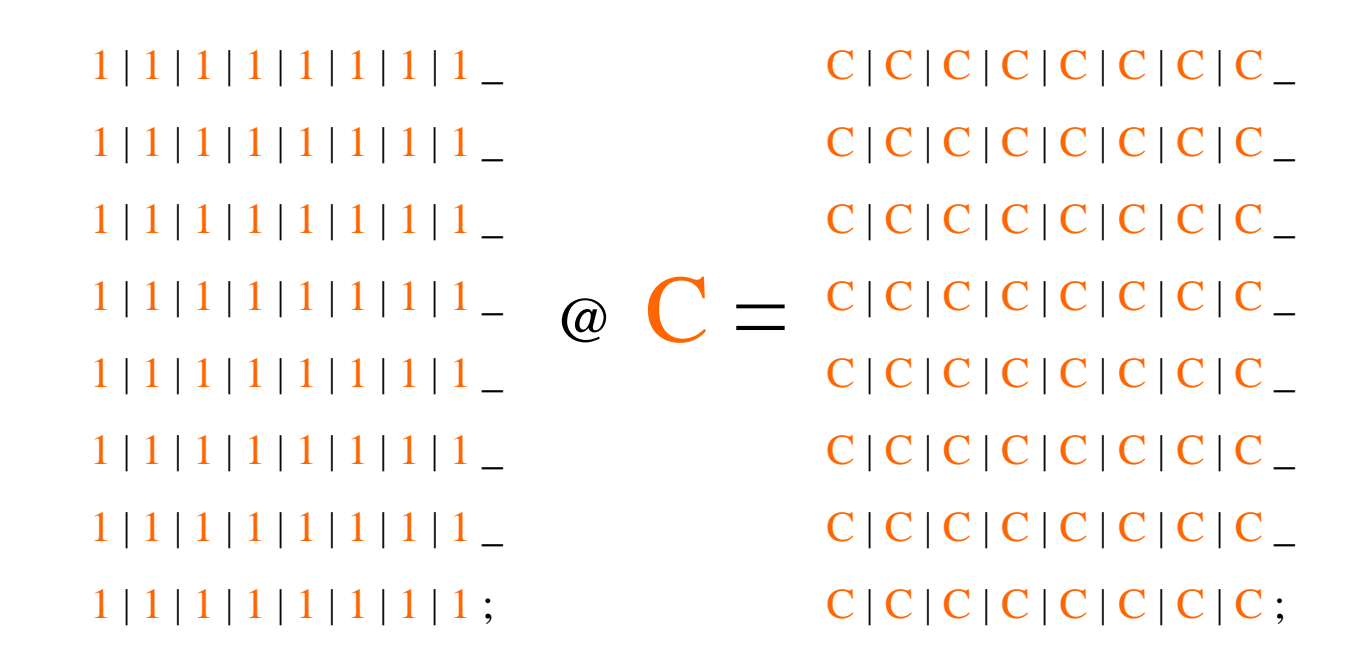

### S@C, S Unit 8 8

### $T@E$ , T = Ident 8 8

 $1 | 0 | 0 | 0 | 0 | 0 | 0 | 0 0 0$  $0 | 1 | 0 | 0 | 0 | 0 | 0 | 0$  $0 | 0 | 1 | 0 | 0 | 0 | 0 | 0$  $0 | 0 | 0 | 1 | 0 | 0 | 0 | 0$  $0 | 0 | 0 | 0 | 1 | 0 | 0 | 0$  $0 | 0 | 0 | 0 | 0 | 1 | 0 | 0$  $0 | 0 | 0 | 0 | 0 | 0 | 1 | 0$  $0 | 0 | 0 | 0 | 0 | 0 | 0 | 1;$ 

 $\circledcirc\,$   $\rm E =$  $E | 0 | 0 | 0 | 0 | 0 | 0 | 0 | 0$  $0 | E | 0 | 0 | 0 | 0 | 0 | 0$  $0 | 0 | E | 0 | 0 | 0 | 0 | 0$  $0 | 0 | 0 | E | 0 | 0 | 0 | 0$  $0 | 0 | 0 | 0 | E | 0 | 0 | 0$  $0 | 0 | 0 | 0 | 0 | 0 | E | 0 | 0$  $0 | 0 | 0 | 0 | 0 | 0 | 0 | E | 0$  $0 | 0 | 0 | 0 | 0 | 0 | 0 | 0 | E;$ 

**Twin pair and 6 additional siblings**

## $\operatorname{Mx}$

- Copy Twins&6.mx
- Open Twins&6.mx

*.*

### Exercise

■ Modify this script for maximum nr of siblings  $= 3, 4$ , or 5, write down  $-2$ II, df, estimated pms, n observations for each model

*.*

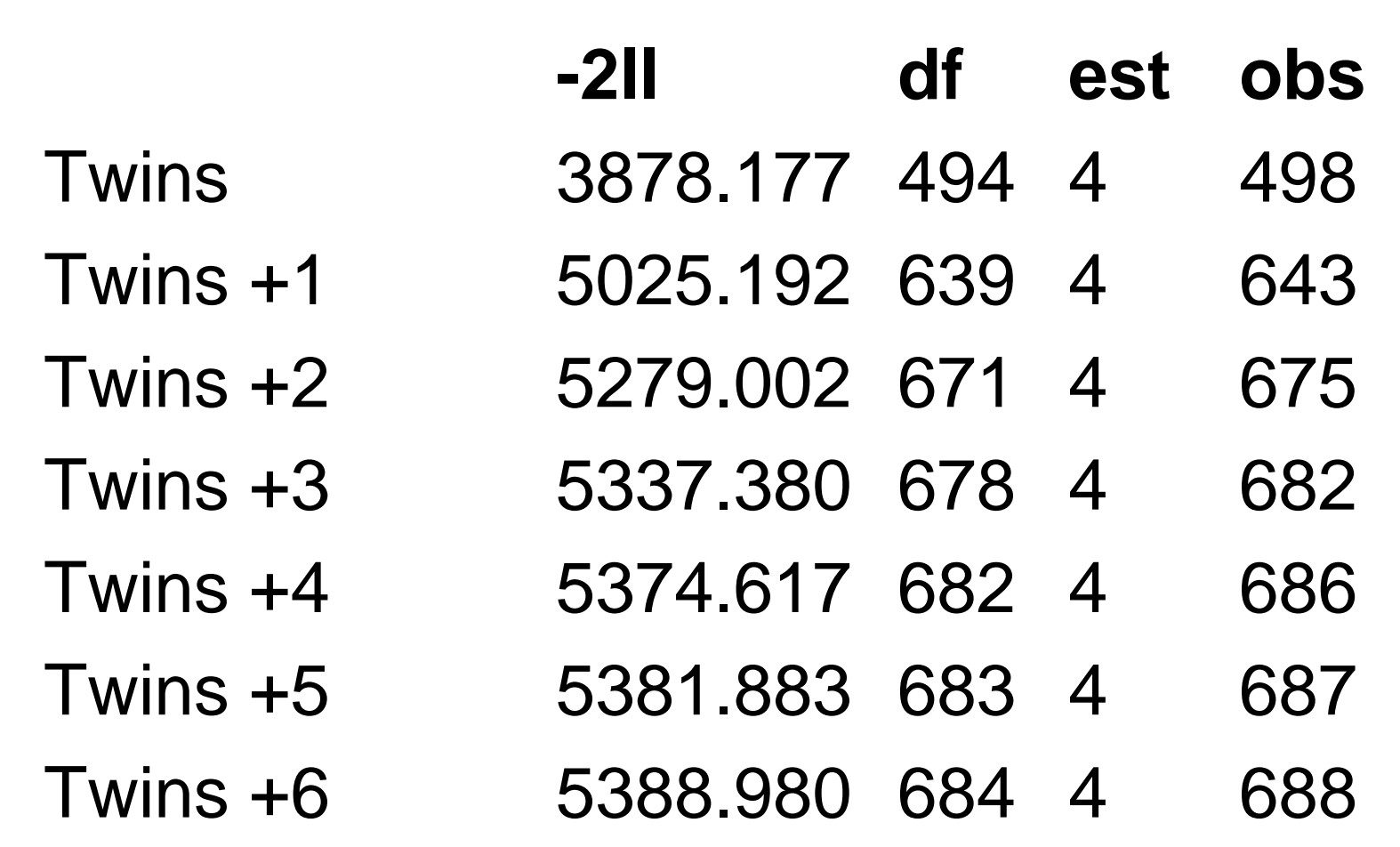

## Exercise

- F ■ Modify the script with 6 additional siblings (so 8 persons) to a bivariate script for wmem and greym. If correct:
- $\blacksquare$  -2ll=8083.085, df = 935
- You can start the mean for wmem at 60 and the mean for greym at 400. all variance components (SD) can be started at 30
- Add standardization matrices for A and E

## In Summary

- h. ■ Adding additional persons: add expectations to Covariance statement
- F ■ Adding additional phenotypes: change matrix dimensions